## Taller de GEOLOCATE

**CONSIDERATION OF A STATE OF A ST MARINE REMOVED A** 

> David Draper david.draper@upm.es

# **Objetivos**

 $\mathbb{R}^3$ **Presentar la herramienta y sus** capacidades **Definir una sesión básica de** georreferenciación con GEOLocate **Practicar bajo diversas situaciones** F **In Identificar problemas y necesidades** 

## Georrefenciación

<u> 1944 - Kasar III, mengalam sasa dalam kalendar dan bebasa dan menjadi sebagai pada sasa dalam kalendar d</u>

David Draper david.draper@upm.es

## Punto de la situación

- 2.5 billones de especímenes en colecciones biológicas (Cotterill, 1995)
- Se estima que sólo el 5% se encuentran informatizados en bases de datos (Beaman & Conn, 2003)
- **Una vez digitalizado, es necesario continuar** trabajando para poder utilizar estos especímenes en posteriores análisis
- **Un aspecto crucial de esta información es la** associación de unas coordenadas espaciales <sup>a</sup> los a especímenes. Taller de SIG y GEOLOCATE,

## Punto de la situación

**El mayor desafio de las colecciones biológicas** es la asignación de las coordenadas espaciales a millones de registros antiguos (Baker & al., 1998)

■ El futuro puede ser un poco más alagüeño con la confianza depositada en la tecnologia GPS. Con algunas reservas...

# ¿Qué es la georreferenciación?

- La georreferenciación de localidades consiste en la asignación de coordenadas geográficas <sup>a</sup> la descripción textual de un sitio (Proctor, Blum, Chaplin, 2001; Wieczorek, 2001)
- Asignar coordenadas geográficas a las localidades contenidas en las bases de datos de las colecciones biológicas que carezcan de ellas (posprocesado)
- **Georreferenciación no es únicamente asignar unas** coordenadas, es necesario determinar la incertidumbre y el grado de precisión de las coordenadas Taller de SIG y GEOLOCATE, Madrid 19-23 -abril 2010 GBIF

# Objetivos de la georreferenciación

Asignar coordenadas a partir de la localidad

- Mantener o incrementar la exactitud del registro sin incrementar el error y corrigiendo localidades erróneas
- **Nantener o incrementar la precisión evaluando** y depurando las localizaciones disponibles para asignar coordenadas espaciales

### Fases del proceso

- 1.Normalización de las localidades
- 2.Asignación de coordenadas
- 3. Determinación de la incertidumbre
- 4.Validación de las coordenadas

# 1 Normalización de las localidades

- La información mínima necesaria que se debe localizar en la base de datos para poder realizar la georreferenciación es la siguiente:
	- País
	- **Entidad federativa (división política)**
	- **Municipio (división administrativa)**
	- Descripción del sitio de colecta: rasgo principal de referencia, distancia, dirección o rasgo que indique una dirección
- **E** Identificación de duplicados:
	- **registros redundantes** que son aquellos que pertenecen a distintos especímenes pero que fueron colectados en la misma localidad (por lo tanto la descripción de localidad es la misma)
	- **falsos duplicados** que corresponden a registros de distintos colectores que trabajaron sobre una misma localidad (estos registros presentan una sintaxis distinta pero se refieren al mismo sitio)

# 1 Normalización de las localidades

#### CONABIO 2006

Redundantes

Redundantes con errores de captura Falsos duplicados

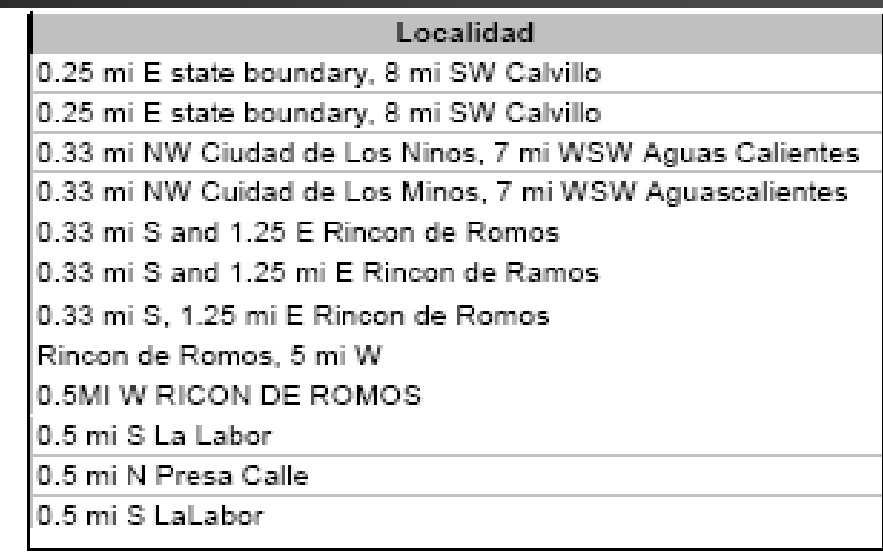

# 1 Normalización de las localidades Homogenización de los registros

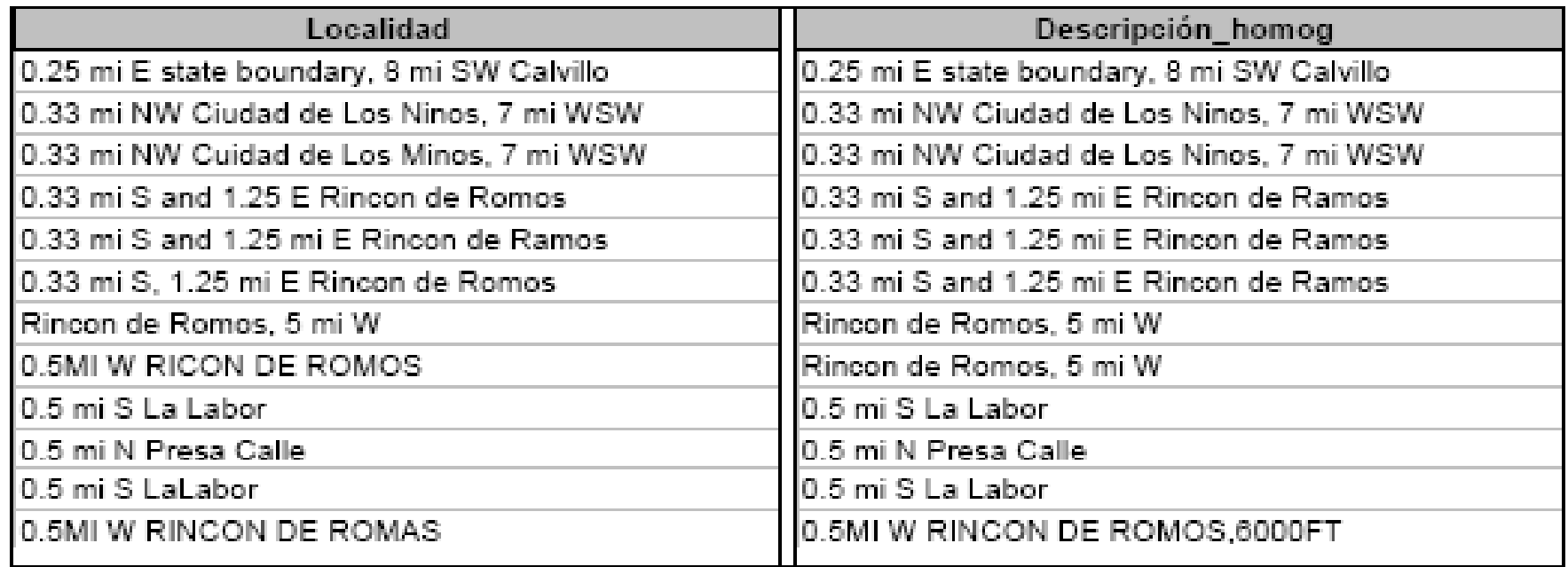

# 1 Normalización de las localidades

- Falta eliminar los registros redundantes que no pudieron desecharse previamente debido a que presentaban errores de captura, para esto se realiza una segunda consulta de agrupación basada en la columna duplicada de la descripción
- **Para corregir los falsos duplicados se procede a** desagregar cada descripción de localidad en sus distintos elementos (Atomización). Esta etapa permitirá la eliminación de los falsos duplicados además de estructurar de manera ordenada la información

## 2 Asignación de coordenadas

 $\blacksquare$  La descripción de las localidades se pueden tipificar en 9 clases (Wieczorek & al., 2003):

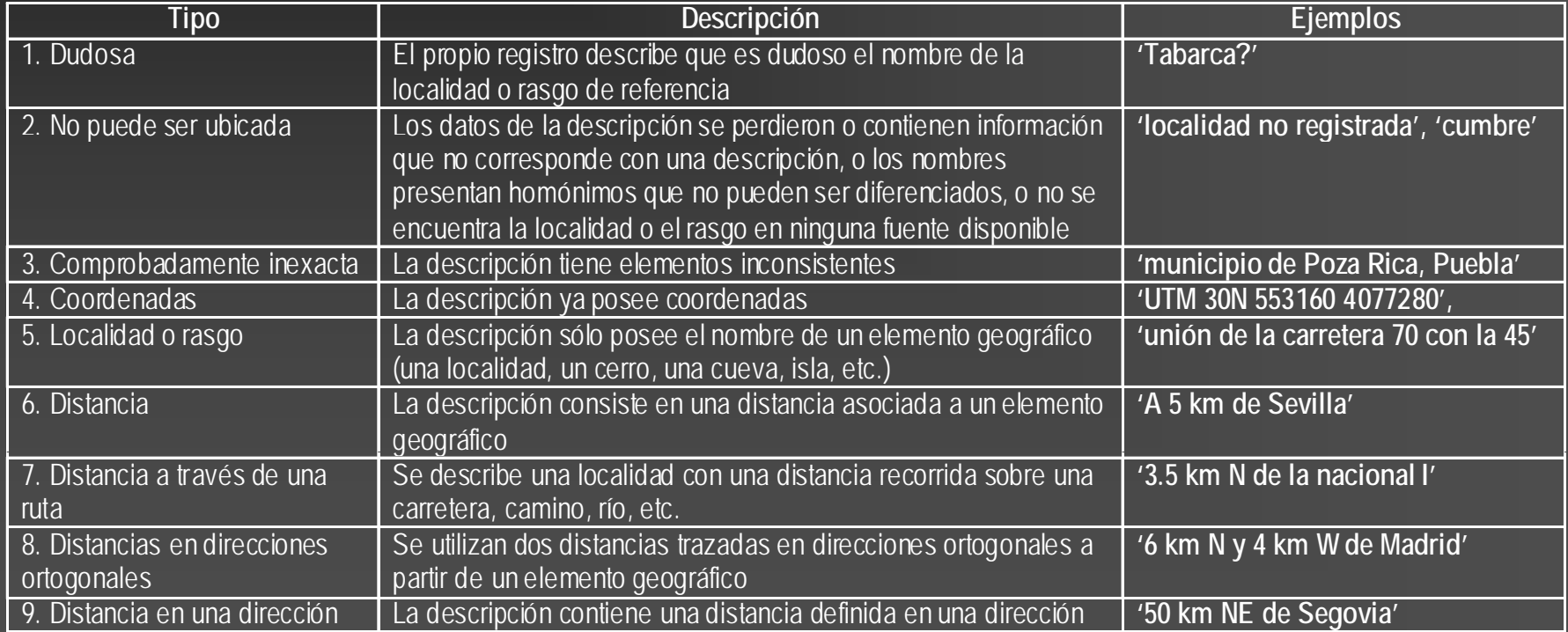

### 2 Asignación de coordenadas: Métodos

 $\blacksquare$ **Utilizando** Bases d datos:

> п. toponímicas...

 $\Rightarrow$  Manual (sobre de mapas SIG

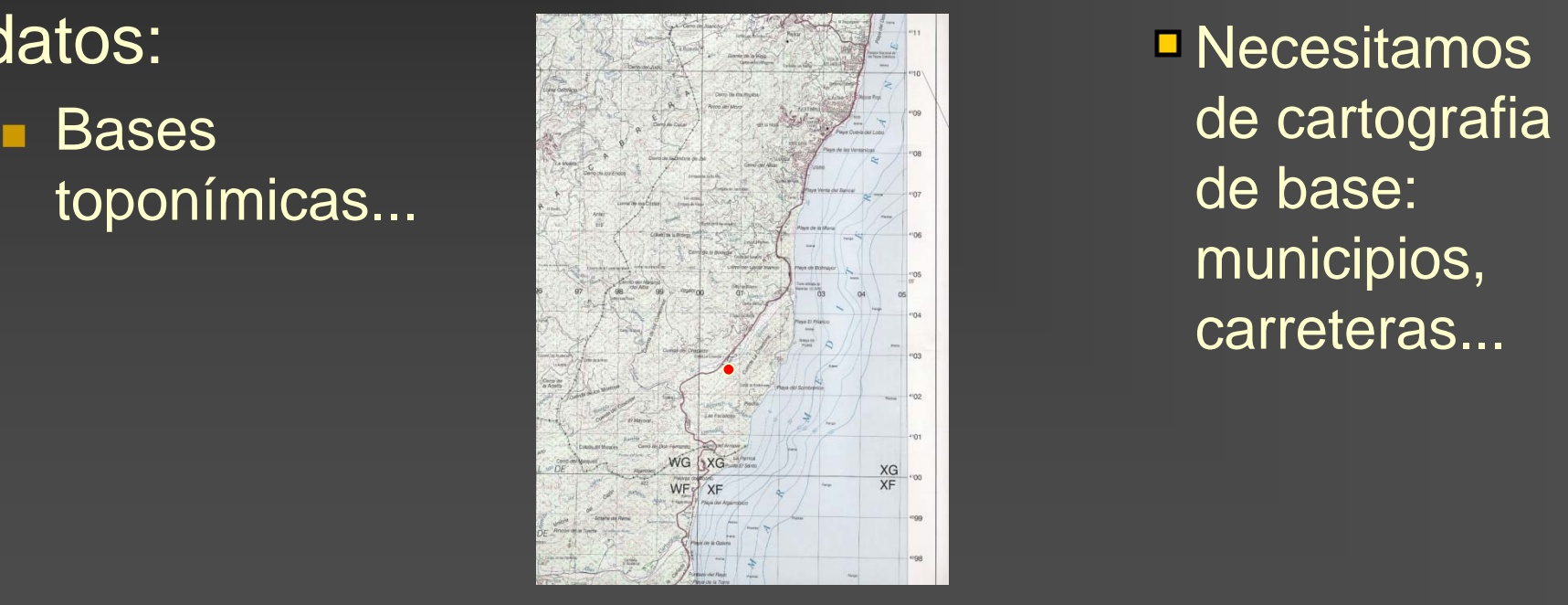

 $\Rightarrow$  Apoyada por

**E** Necesitamos de base: municipios, carreteras...

# 3 Determinación de la incertidumbre Basado en MANIS

#### Π Fuentes potenciales de incertidumbre

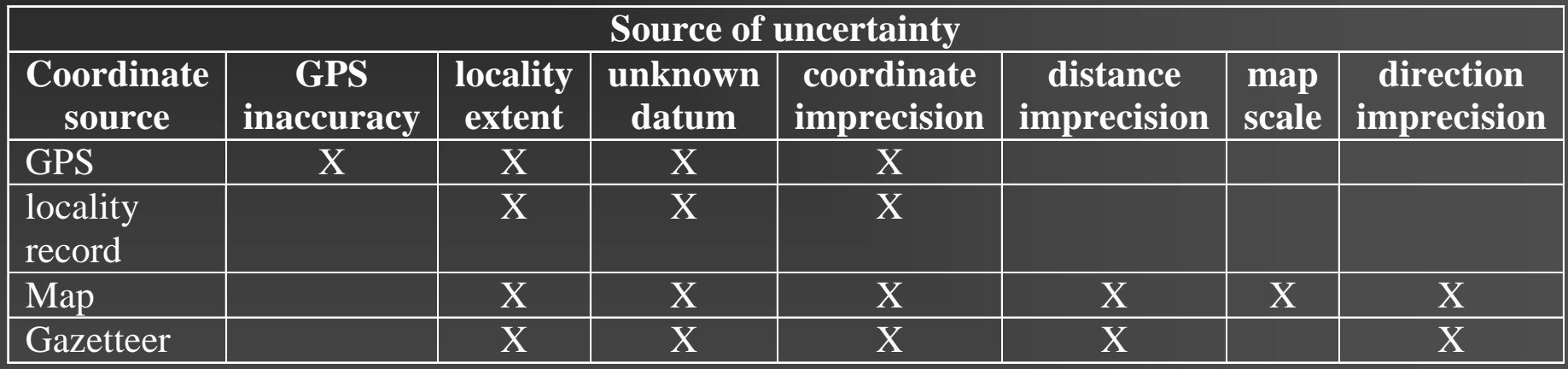

- п El método de Punto-radio define una descripción de localidad con dos elementos: el punto de coordenadas y su incertidumbre, representada con una medida de longitud
- г Esta distancia define una circunferencia que delimita el área en donde, con mayor probabilidad, se ubica el sitio de colecta

# 3 Determinación de la incertidumbre

- La incertidumbre está compuesta básicamente por un factor de distancia y otro de dirección que interactúan entre sí
- En la distancia se considera:
	- a) La extensión de la localidad de referencia
	- b) El desconocimiento del datum
	- c) La imprecisión en la determinación de la distancia
	- d) La imprecisión en la medición de las coordenadas
	- e) Escala del mapa utilizado
- п Dentro del factor de dirección, se considera:
	- f) la imprecisión con que se definió la dirección de referencia

## Método de punto-rádio

 Una vez definida la coordenada se define el grado de incertidumbre en forma de círculo que circunscribe dicha área **Es el método más elemental Las coordenadas y el radio** definen la posición y su incertidumbre

> Taller de SIG y GEOLOCATE,  $\sim$  23-23  $\sim$

## Ejemplo punto-radio

 $\mathbb{R}^3$  Málaga: Antequera. Sierra de Camarolos: entre las poblaciones de Colmenar y Villanueva de Cauche (pedanía de Antequera), 30SUF78 **- Provincia: Málaga - Municipio: Antequera** Localidad: Sierra de Camarolos: entre las poblaciones de Colmenar y Villanueva de Cauche

## Ejemplo punto-radio

 $\mathbb{R}^3$  Málaga: Antequera. Sierra de Camarolos: entre las poblaciones de Colmenar y Villanueva de Cauche (pedanía de Antequera), 30SUF78 **Información accesoria UTM: 30SUF78** 

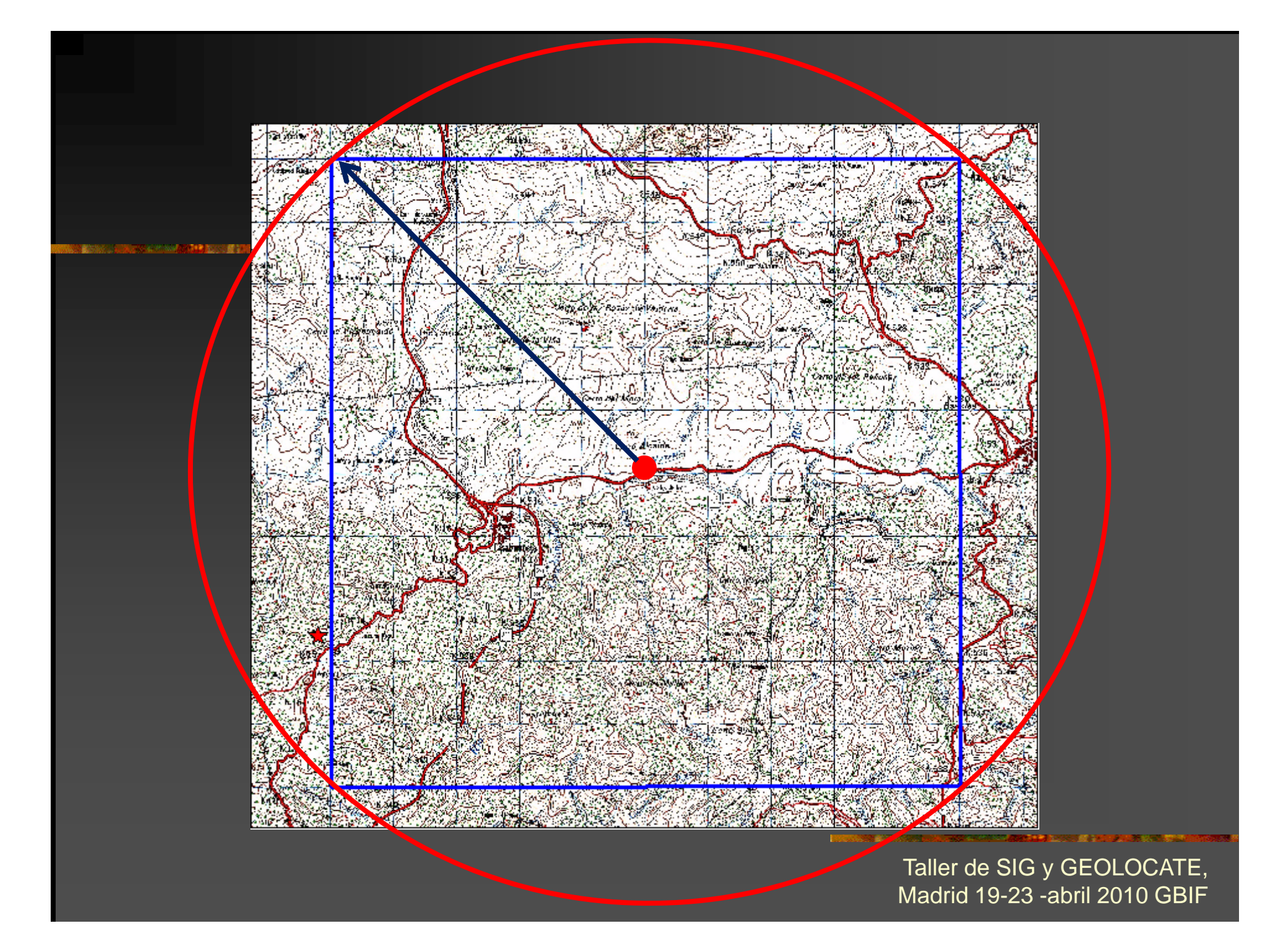

## Otros métodos

■ Shapefile method (Murphey & al., 2004) (http://www.calacademy.org/research/informatics/georef/)

Se define un polígono que representa el error exacto del registro.

**N** Ventajas:

Se digitaliza la representación real del error

**Desventajas:** 

- **Incremento en el tiempo de procesamiento**
- Dificultad de comparación entre errores de localización por la complejidad de las siluetas
- **Necesidad de personal especializado**

## Ejemplo Shapefile method

 $\mathbb{R}^3$  Málaga: Antequera. Sierra de Camarolos: entre las poblaciones de Colmenar y Villanueva de Cauche (pedanía de Antequera), 30SUF78, 860-980 m **- Provincia: Málaga - Municipio: Antequera** Localidad: Sierra de Camarolos: entre las poblaciones de Colmenar y Villanueva de Cauche

## Ejemplo Shapefile method

 $\mathbb{R}^3$  Málaga: Antequera. Sierra de Camarolos: entre las poblaciones de Colmenar y Villanueva de Cauche (pedanía de Antequera), 30SUF78, 860-980 m **Información accesoria UTM: 30SUF78** ■ Rango altitudinal: 860-980 m

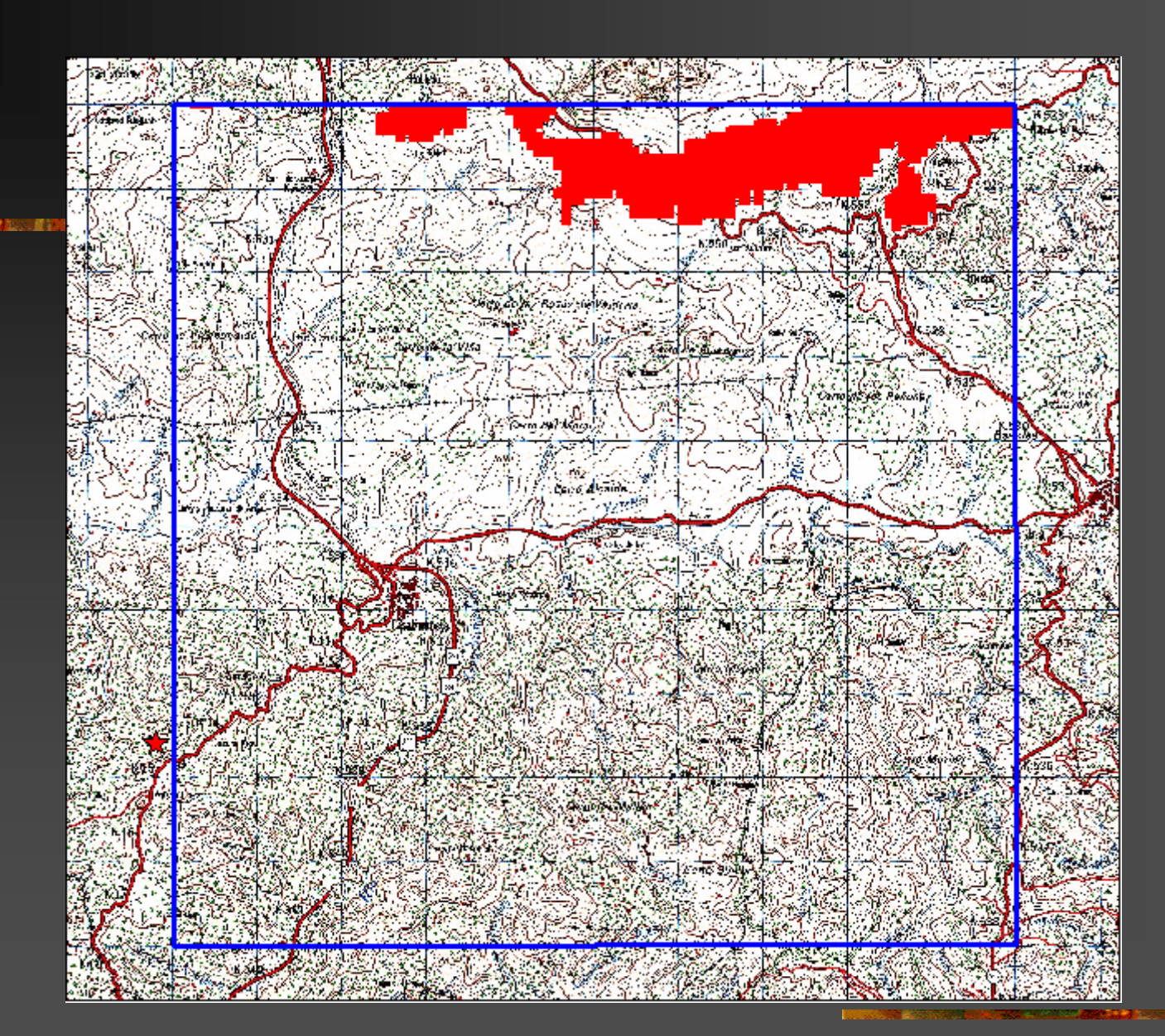

## 4 Validación de las coordenadas

con el límites **Nalidación** administrativos (Hijmans & al..  $|1999\rangle$ 

Ejemplo: Familia Leguminosae

- **Fuente: ABH, ARAN, BCN, BIO, COA,** FCO, HGI, HUAL, IPE-CSIC, MA, MAF, SALA, SANT y VAL
- Total de registros: 43.613
- Registros georreferenciados: 21.263  $(48%)$

fuera del **Registros** territorio  $\blacksquare$ nacional: 1050!!!

 $\sqrt[3]{\circ \nabla \cdot \mathbf{a}}$ .

## 4 Validación de las coordenadas

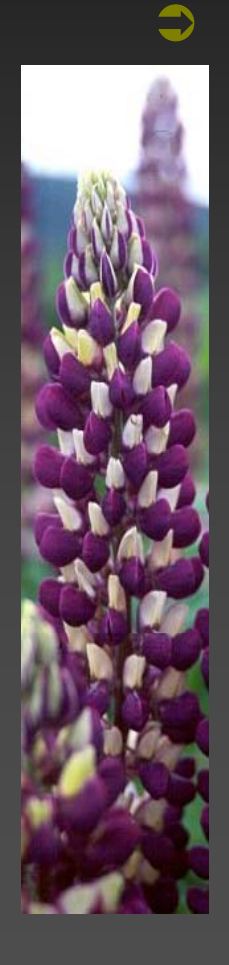

**● Ejemplo: Provincia de Madrid** Total de registros: 1353 Registros georreferenciados: 1062 (48% ) **Registros** fuera de la provincia:147!!!

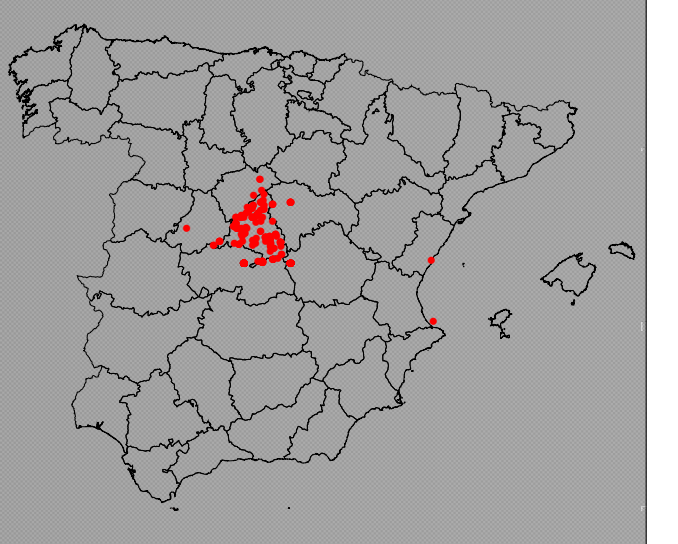

Port of

# Evaluación de métodos de georreferenciación

 $\blacksquare$  Murphey & al., 2004 compararon 4 herramientas: Biogeomancer (Beaman and Conn, 2003), University of Kansas

(http://www.biogeomancer.org )

- **MANIS Georeferencing Calculator, University of** California at Berkeley
- (http://elib.cs.berkeley.edu/manis/gc.html)

**GEOLocate, Tulane University** 

- (http://www.museum.tulane.edu/geolocate/demo.aspx)
- **EXTEG ArcView Georeferencing Extension, California** Academy of Sciences

(http://www.calacademy.org/research/informatics/georef/ )

# Evaluación de métodos de georreferenciación

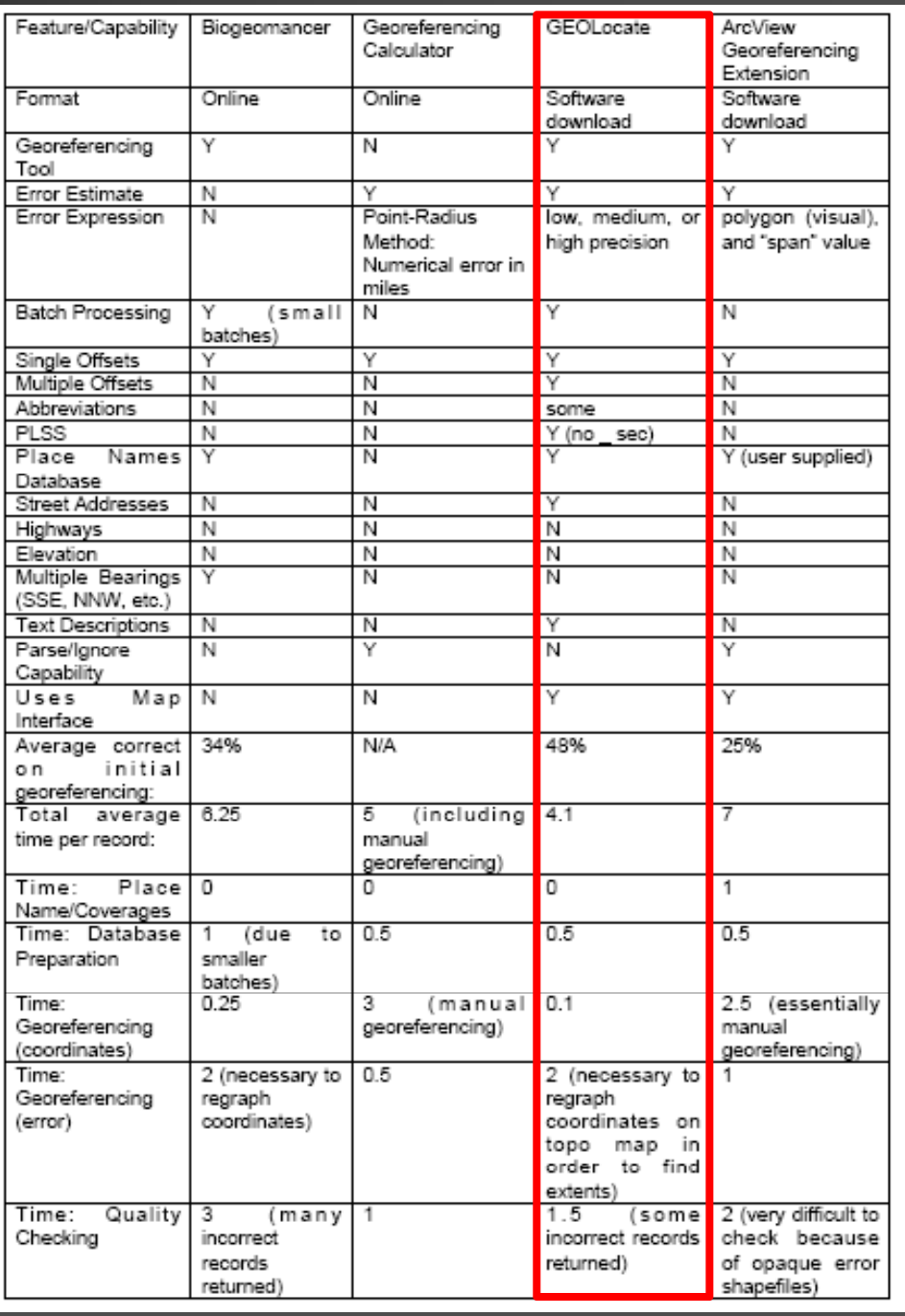

### Localidad

 $\mathbb{R}^3$ **Específica Sucinta**  $\mathbb{R}^2$ **Inequívoca** ■ Completa  $\blacksquare$  Exacta

### Localidad

■ Evitar la incertidumbre debido a la imprecisión de las definiciones mediante la descripción de descripción un lugar en términos de una distancia a lo largo de un camino, o por dos distancias desde el lugar

**Utilice sólo un punto de referencia, debe ser de** tamaño pequeño, estable en su posición, en su tamaño, en el tiempo, y fácil de encontrar en los mapas o en nomenclátores

**Evitar el uso de términos vagos** como "cerca de..."

## Elevación

#### $\mathbb{R}^3$ **Proporcionar un valor de elevación**

■ Cuidado de la elevación del GPS, es menos precisa que altímetro barométrico ( cuando calibrado)

F **Indicar la fuente de elevación (mapa,** altímetro, …)

## **Coordenadas**

 $\mathbb{R}^3$ **No son suficientes para describir una** localidad

 $\mathbb{R}^2$ **Las coordenadas originales del GPS son** mejores que conversiones posteriores **Los grados decimales pueden ser más** precisos que los GG:MM:SS.

### **Coordenadas**

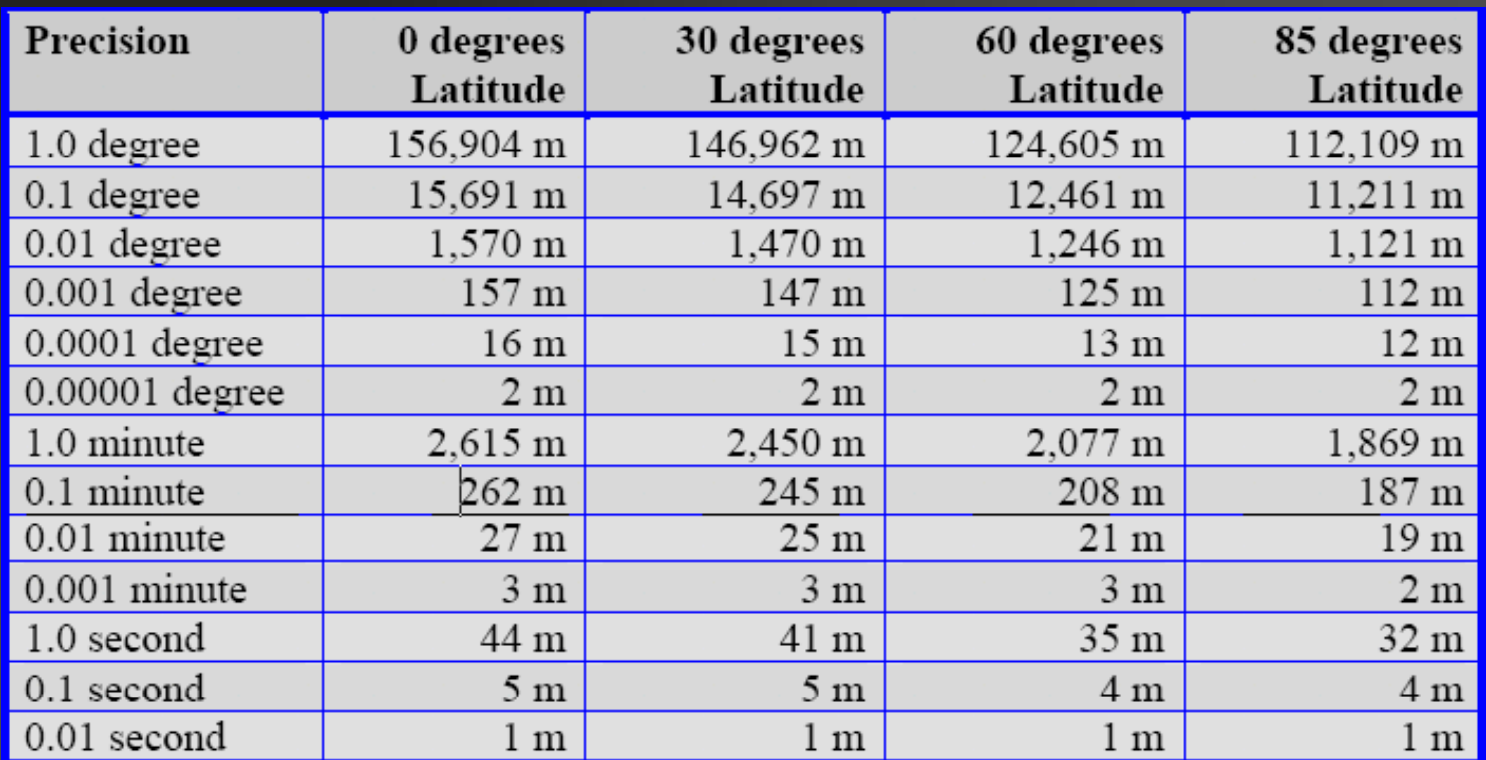

Table 4. Table showing metric uncertainty due to precision of coordinates based on the WGS84 datum at varying latitudes. Uncertainty values have been round up in all cases. From Wieczorek (2001).

## Guía rápida de Georreferenciación

Cristina González Aguado Madrid, Réplica del II Taller sobre Georreferenciación 28-30 noviembre 2007

#### Lugar citado A) entidad o área urbana **Ejemplo:** *"Las Vegas"*

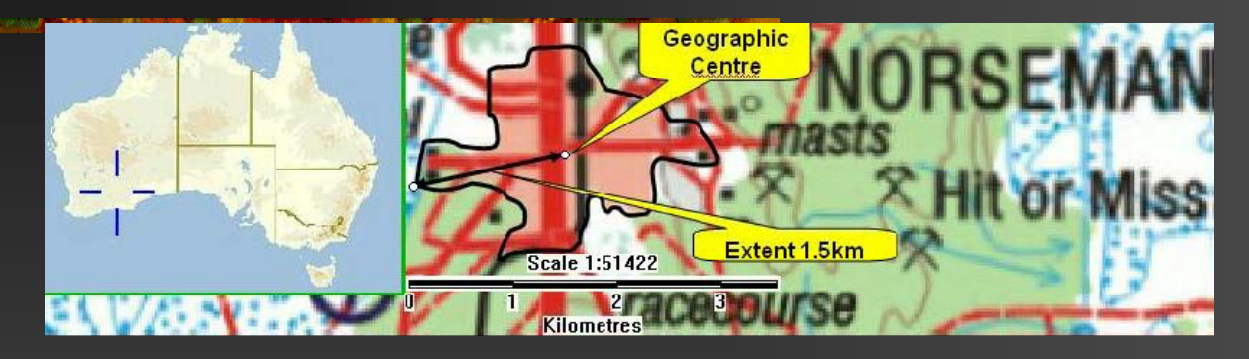

#### ш **Procedimiento**:

**Estimaremos el centro geográfico (punto medio entre los valores extremos de longitud y latitud). Si no se puede localizar fácilmente dibuje un rectángulo que fácilmente, rectángulo que incluya totalmente el lugar citado y trace las diagonales para determinar el centro.**

Si éste no está dentro del área urbana, seleccionamos el **punto más cercano al centro geográfico que esté dentro del área de la figura.**

#### **Lugar citado B) Lugar remoto Ejemplo:** *" FontLlonga, cerca del Pantano de Camarasa"*

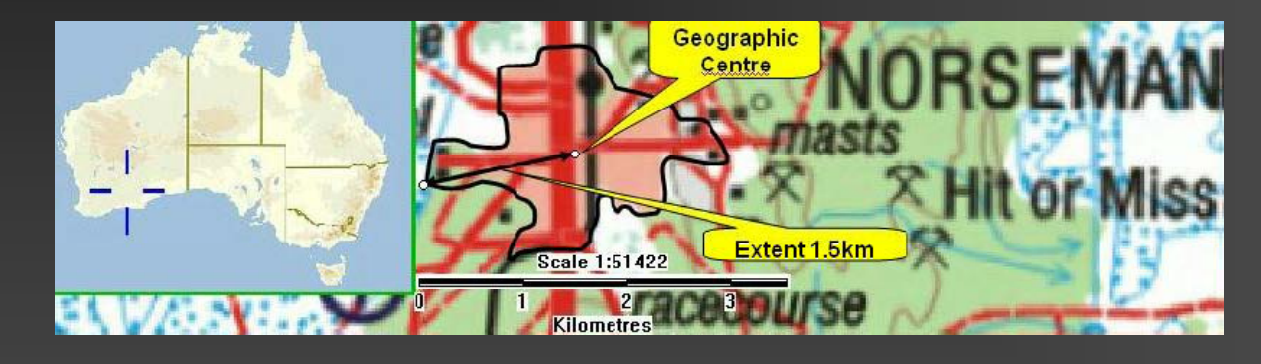

**Procedimiento:** 

*Documéntese y ponga las coordenadas* **en un punto que juzgue adecuado sobre el mapa.**

#### **Entre dos lugares citados Ejemplo:** *"Entre Llafranc y Calella"*

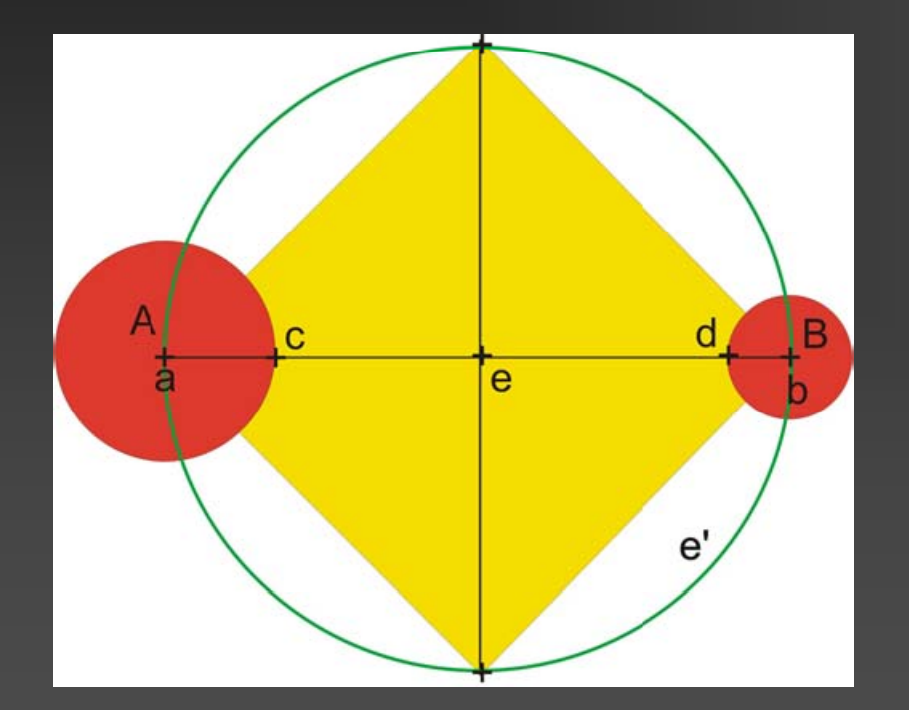

#### **Procedimiento:**

**Georreferenciar el punto medio entre los dos centros de los dos lugares citados.**

#### **Granja, Masia Ejemplo:** *"Can Pipirimosca"*

 **Procedimiento: Utili l d d d l difi i Utilice las coor dena das el edifi cio que aparezca al mapa, si es que no**   $\bf s$ e ha podido delimitar exactamente **su extensión.**

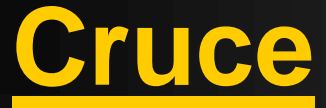

#### **Ejemplo:** *"cruce de las calles Rossellón con cruce Dos de Mayo"*

#### **Procedimiento:**

**Localice en el mapa los dos ríos <sup>o</sup> carreteras carreteras y obtenga las coordenadas del punto de intersección.**

**Lago, montaña o entidad geográfi Ejemplo:** *"Montserrat"*

**Procedimiento:**

**Sitúe las coordenadas en el centro el geográfico. Si no se puede localizar fácilmente, j gq dibu je un rectán gulo que incluya totalmente el lugar citado y trace las diagonales para determinar el centro.**

#### **Ríos, calles <sup>o</sup> caminos Ejemplo:** *"Río Copotaza"*

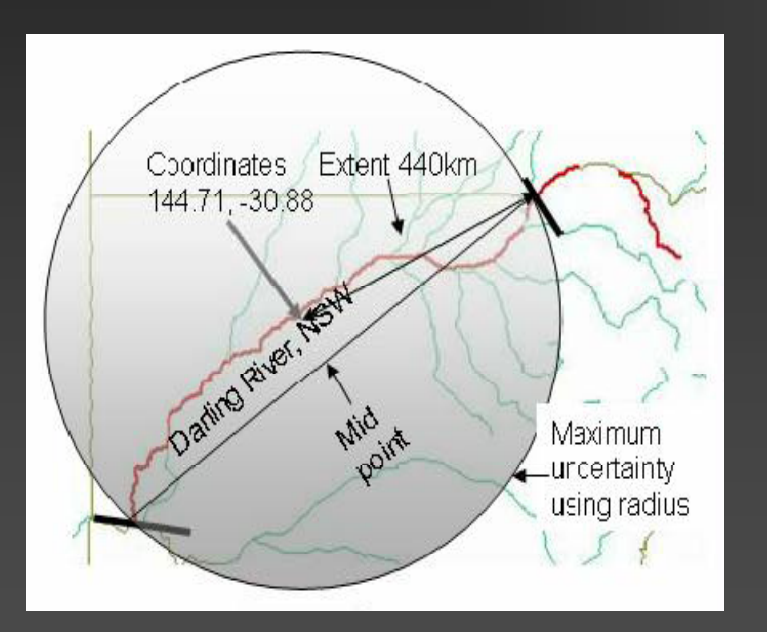

#### п. **Procedimiento:**

**Dibuje una línea recta desde la desembocadura del río hasta su cabecera. B l td uscaremos el cen tro de esta recta y situaremos las coordenadas sobre el río, en el punto más cercano posible a este centro.**

#### **Entre dos caminos, ríos <sup>o</sup> calles Ejemplo:** *"entre el Ebro y el Gállego"*

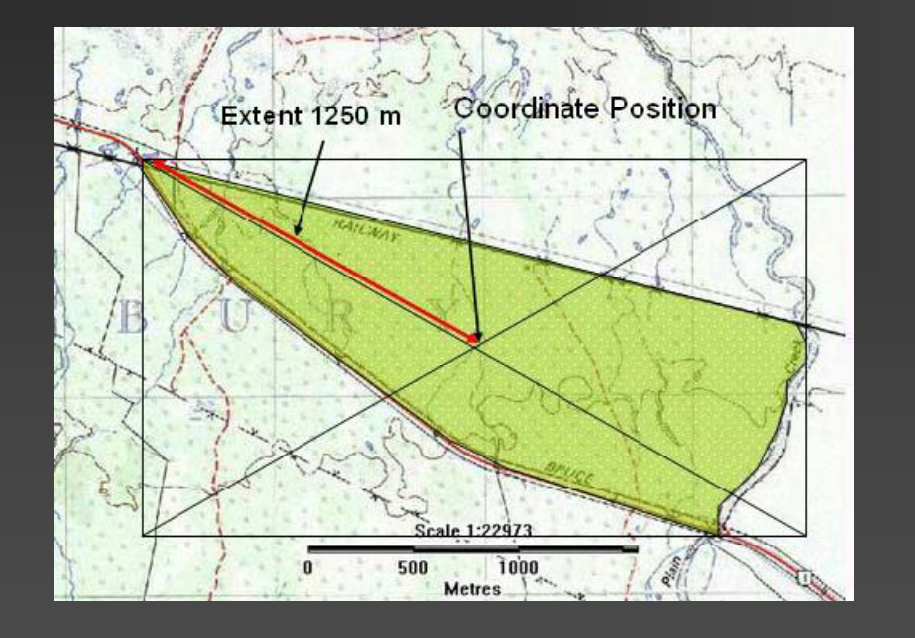

#### ГĽ **Procedimiento:**

**R li lí Realice un polígono entre el punto de unión de los dos ríos o carreteras y sus extremos. Dibu je un rectángulo que incluya totalmente el l it d t lugar cit a do y trace las diagonales para determinar el centro centro.**

**Desembocadura o Cabecera de un río un Ejemplo:** *"nacimiento del río Llobregat"*

#### **Procedimiento:**

*Desembocadura***: georreferenciar donde el cuerpo entra en contacto con un cuerpo de agua más grande.** *Cabecera***: georreferenciar donde nace el río.**

### **Sólo desplazamiento Ejemplo:** *"A 5 Km. de Girona"*

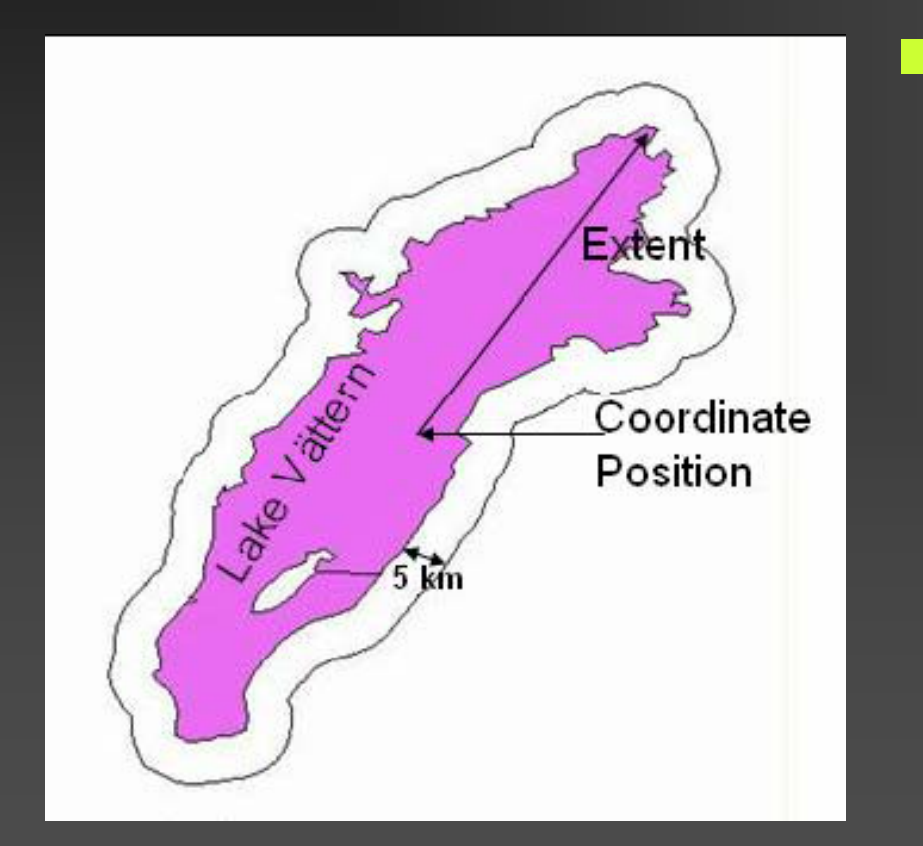

**Procedimiento:** Las coordenadas serán las mismasdel centro del lugar citado.

**Desplazamientos a lo largo de un río o carretera en una dirección E jemplo:** *"15 Km. al Oeste de Girona por el río Onyar"*

#### **Redimiento:**

Comience en el centro del punto de partida y utilice la aplicación que resulte más apropiada para reseguir la carretera o río hasta la distancia citada.

#### **Desplazamientos en direcciones ortogonales Ejemplo:** *"2 Km. al Sur y 4 al Este de Tortosa "*

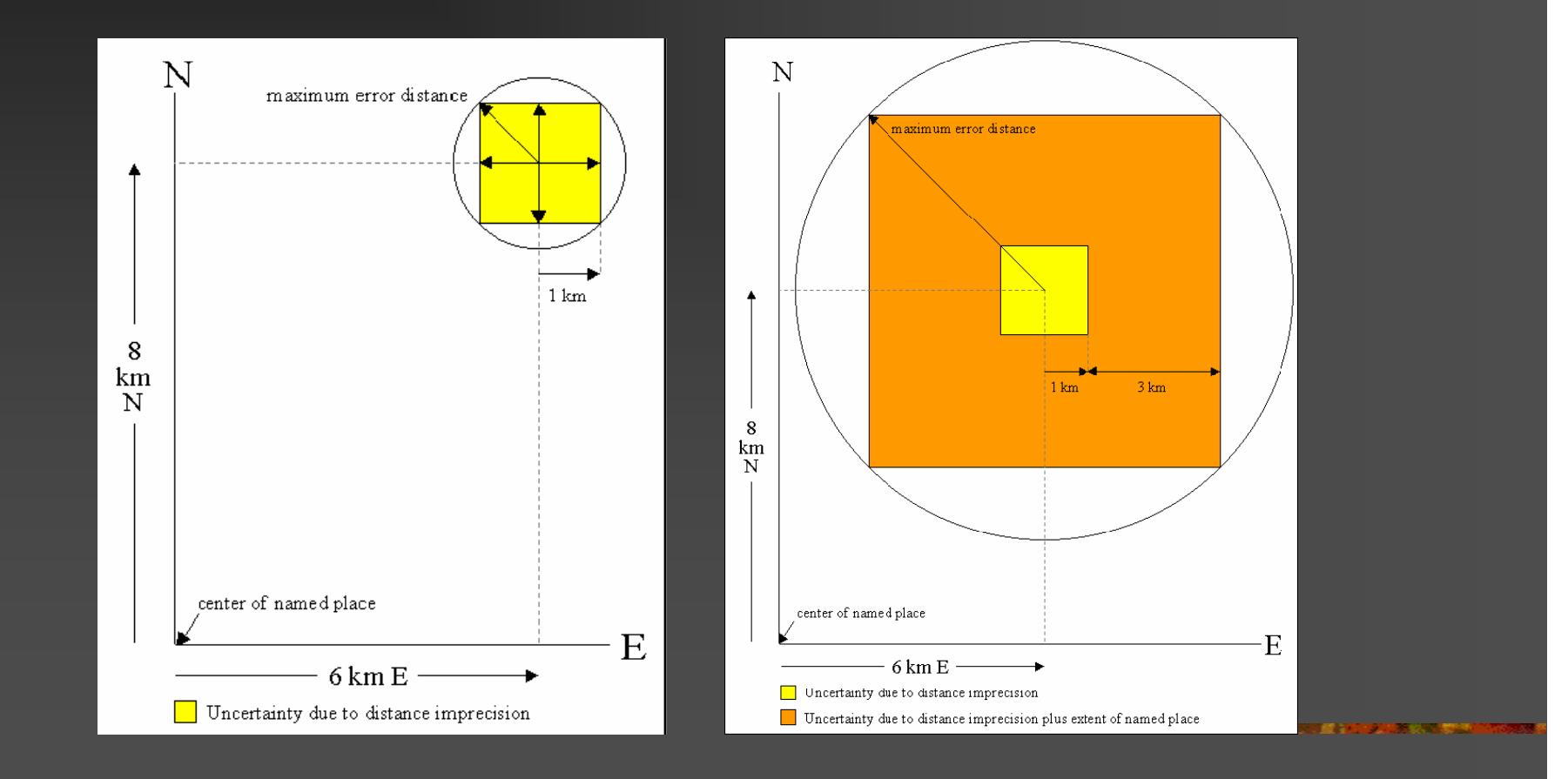

#### **Coordenadas Latitud y Longitud Ejemplo:** *36º 31' 21,4'' N; 114º 09' 50,6''*

#### **Procedimiento:**

Si la localidad lleva asociadas unas coordenadas coherentes con el resto de la descripción, generalmente se toman como buenas.

#### **Coordenadas UTM Ejemplo:** *"4291492 N; 456156 E"*

#### **Procedimiento:**

Si no nos dicen el huso, buscaremos la zona mediante información de la descripción (país, província..). Nos podemos ayudar utilizando la web:

http://www.dmap.co.uk/utmworld.htm

#### **No se puede georreferenciar**

- ■ Desplazamiento sólo en una dirección y sin ninguna distancia dada (ex: O de Vic)
- **Dudoso (ex: Probablemente Chile** central, Isla boca brava?)
- No se puede localizar o es ambiguo (ex: San José, Méjico; Lugar no anotado)

# Casos particulares

**Todos los registros no georreferenciados** conviene que sean marcados como tales y indicar las causas de la no georreferenciación